# książkikka ybusiness

księgarnia internetowa

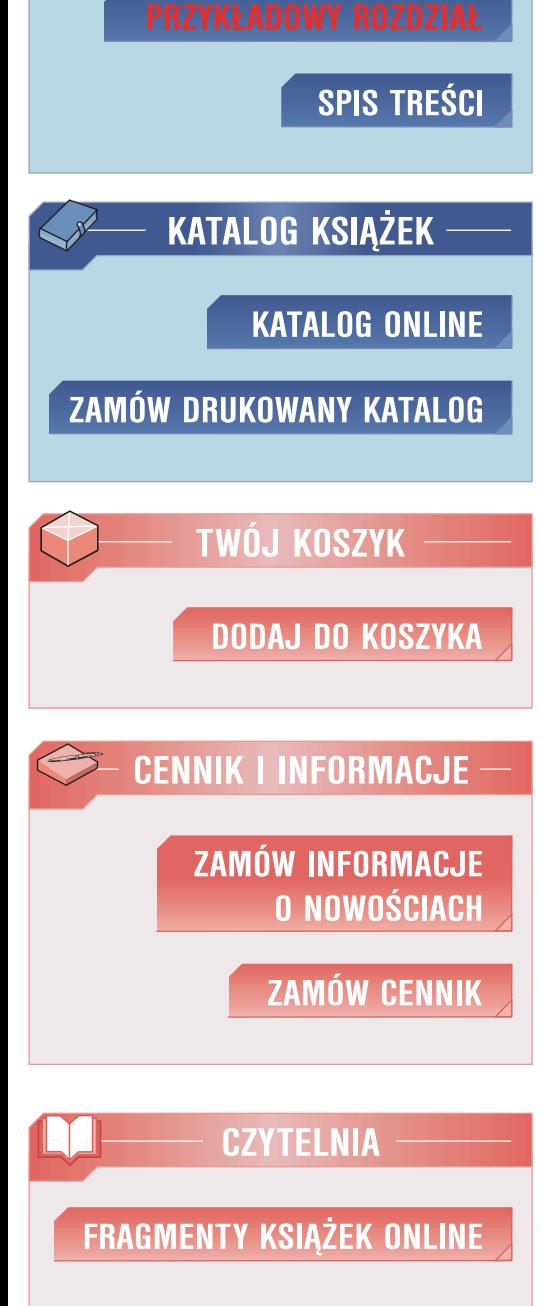

n e

**IDŹDO** 

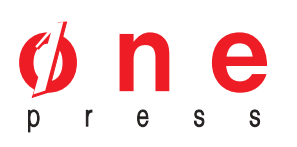

Wydawnictwo Helion ul. Kościuszki 1c 44-100 Gliwice tel. 032 230 98 63 e-mail: helion@helion.pl

## Budżetowanie jako narzędzie rachunkowości zarządczej

Autor: Edyta Duda-Piechaczek ISBN: 83-246-0473-1 Format: A5, stron: 208

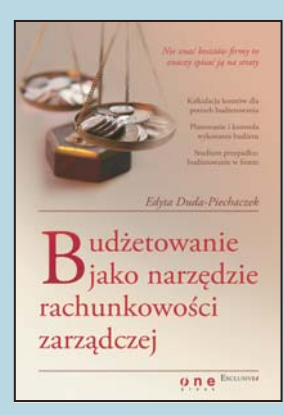

#### Nie znać kosztów firmy to znaczy spisać ją na straty

- Kalkulacja kosztów dla potrzeb bud¿etowania
- Planowanie i kontrola wykonania bud¿etu
- Studium przypadku: bud¿etowanie w firmie

#### *Co daje dobre bud¿etowanie?*

Prosta księgowość to za mało. Każda kluczowa decyzja w firmie ma złożone skutki finansowe. Organizacja, która nie zna swoich kosztów, wymyka siê spod kontroli... aż w końcu zaskakuje ją dzień, kiedy kończą się środki na koncie. Zarządzający, którzy sa tego świadomi, chca znać obecne i przyszłe koszty firmy. Oceniają, czy planowana inwestycja wygeneruje nadwyżkę gotówki, zysk księgowy i korzyści podatkowe. Potrzebują precyzyjnych budżetów i informacji zwrotnych o ich wykonaniu. Muszą być pewni, że działalność jest rentowna i że nagle nie skończa się fundusze. Krótko mówiac, potrzebują rachunkowości zarządczej i dobrego budżetowania.

Rachunkowość zarządcza jest źródłem wiedzy o kosztach firmy, a budżetowanie to przekuwanie tej wiedzy w działanie. Z tej książki dowiesz się, jak stworzyć i wykonać dobry budżet. Poznasz metody kalkulacji kosztów. Znajdziesz tu opis całego procesu budżetowania oraz wiedzę przydatną każdemu, kto zajmuje się rachunkowością zarządczą:

- przyjmowanie założeń do budżetów,
- klasyfikacja kosztów dla celów bud¿etowania,
- porównywanie kosztów i przychodów,
- obliczanie kosztów marginalnych,
- analiza rozbieżności kosztów.
- ocena efektywności i rentowności inwestycji,
- ocena kondycji finansowej firmy, tworzenie elastycznych bud¿etów operacyjnych,

książkiklasybusiness

• korygowanie budżetów.

G

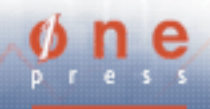

## Spis treści

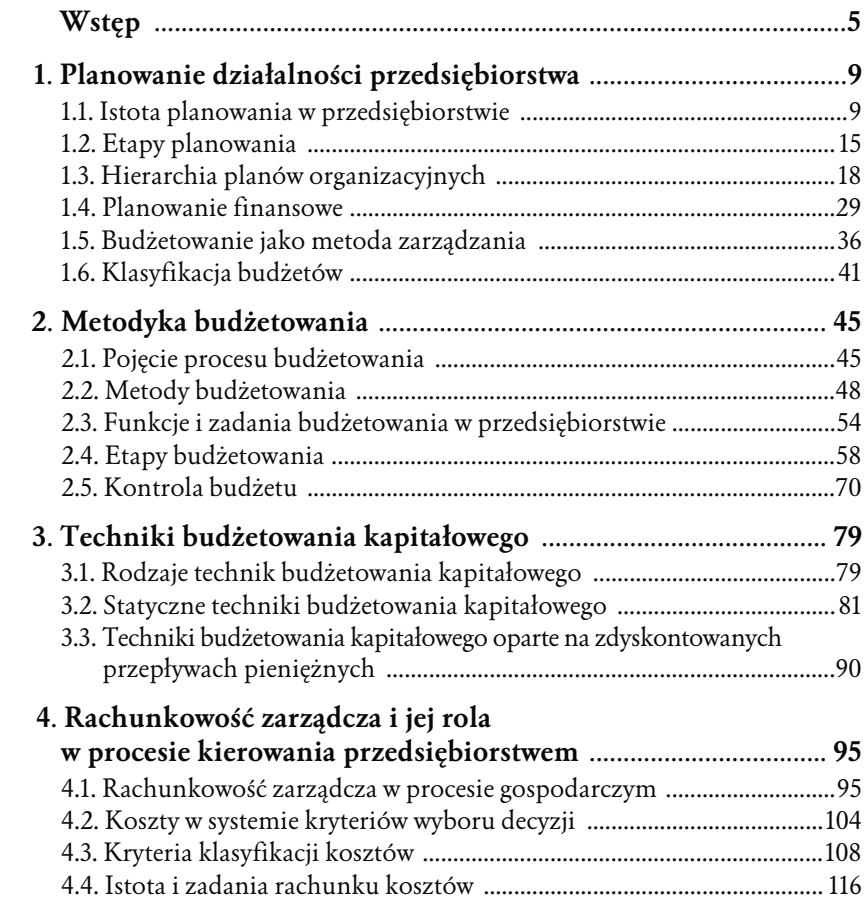

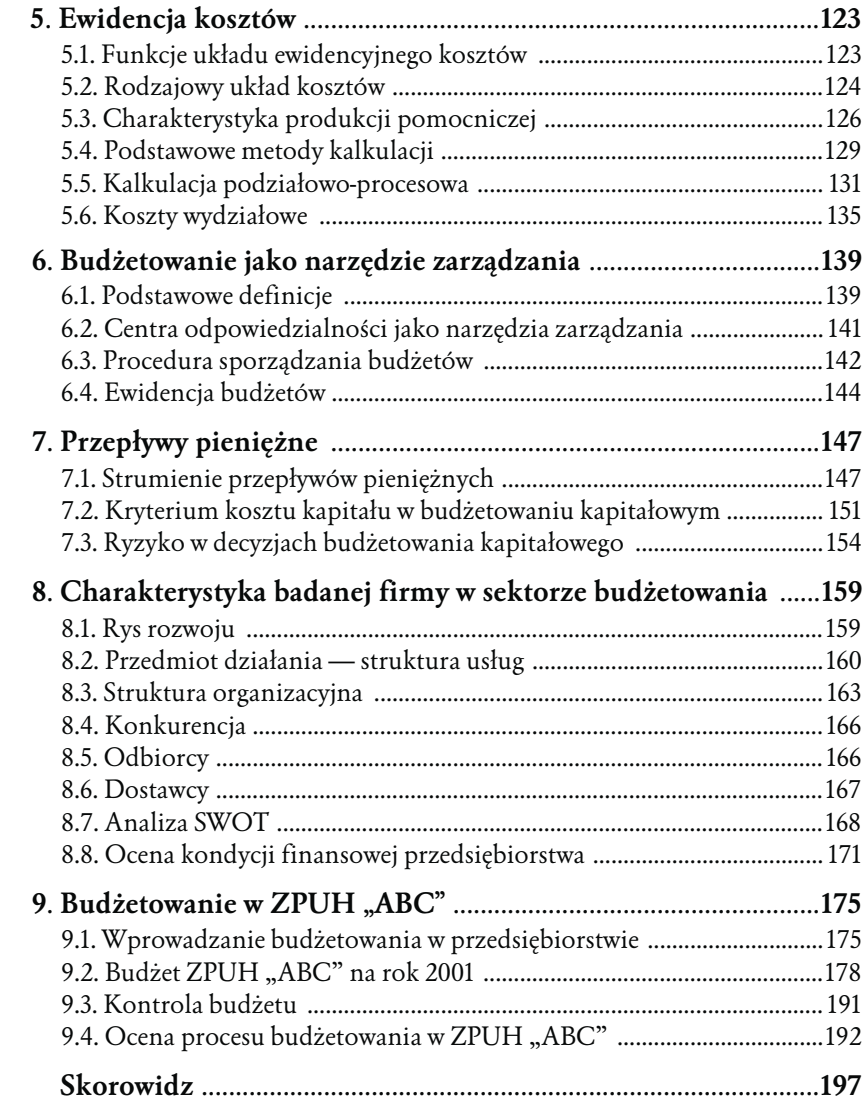

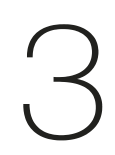

## Techniki budżetowania kapitałowego

Po przeczytaniu rozdziału będziesz potrafił:

- opisać techniki budżetowania kapitałowego;
- określić statyczne techniki budżetowania kapitałowego;
- zastosować rachunek porównawczy kosztów, zysków;
- obliczyć okres zwrotu, księgową stopę zwrotu;
- obliczyć wartość zaktualizowaną netto;
- obliczyć wewnętrzną stopę zwrotu;
- obliczyć zdyskontowany okres zwrotu.

### 3.1. Rodzaje technik budżetowania kapitałowego

Proces budżetowania kapitałowego jest związany z podejmowaniem decyzji i wyborem projektu inwestycyjnego do realizacji. Przy wykorzystaniu odpowiednich technik decyzję taką należy podjąć na podstawie właściwej ana-.<br>lizy, przy wykorzystaniu analiz ilościowych wartościowych budżetowania<sup>1</sup>.

<sup>&</sup>lt;sup>1</sup> S. Wrzosek, Ocena efektywności rzeczowych inwestycji przedsiębiorstw, Wydawnictwo SIGMA, Wrocław 1994, s. 9.

Rodzaje technik stosowanych w celu ułatwienia oceny projektów są przedmiotem licznych badań wielu dyscyplin naukowych. Można spotkać również ich podział i klasyfikację, np. metody proste i rozwinięte, metody dotyczące pojedynczych przedsięwzięć oraz programów inwestycyjnych.

Najpopularniejszym podziałem technik budżetowania kapitałowego jest podział ze względu na czynnik czasu. Dynamiczne budżetowanie kapitałowe uwzględnia zmiany w czasie, natomiast techniki nieuwzględniające czynnika czasu określane są jako statyczne (proste)<sup>2</sup> .

Tradycyjne modele budżetowania kapitałowego nie przedstawiają formalnej struktury, która gwarantowałaby wzięcie pod uwagę wszystkich istotnych czynników występujących przy ocenie projektów inwestycyjnych. Przy ocenie projektów konieczny jest system wspomagania decyzji, który uzupełnia tradycyjne modele budżetowania kapitałowego poprzez przedstawienie procesu decyzyjnego w sposób spójny i sformalizowany, z wykorzystaniem metod z zakresu badań operacyjnych. Należy podkreślić, że dla prawidłowej oceny i analizy projektów inwestycyjnych najczęściej stosuje się kilka metod oceny.

Ciągłe doskonalenie technik budżetowania kapitałowego prowadzi do pożądanych sytuacji konkurencyjnych na rynku.

Aby osiągnąć założone cele, należy postępować według ściśle określonych procedur.

W przypadku budżetowania pomocne jest określenie kolejnych kroków postępowania i ich procedur.

Na podstawie dotychczasowych doświadczeń można wskazać następujące techniki budżetowania kapitałowego:<sup>3</sup>

- 1. Zaznajomienie się z założeniami polityki makroekonomicznej oraz mikroekonomicznej determinacji działania jednostki.
- 2. Określenie mocnych i słabych stron organizacji.
- 3. Zdefiniowanie czynników ograniczających wielkości produkcji lub sprzedaży.
- 4. Sporządzanie budżetu strategicznych stref działania jednostki oraz wstępne opracowanie budżetów pozostałych dziedzin organizacji.

<sup>&</sup>lt;sup>2</sup> A. Rutkowski, *Zarządzanie*..., op. cit., s. 98.

<sup>&</sup>lt;sup>3</sup> J. Czekaj, Z. Dresler, *Zarządzanie*…, op. cit., s. 23.

- 5. Negocjowanie budżetów z przełożonymi.
- 6. Koordynacja i weryfikacja budżetów.
- 7. Zatwierdzenie budżetów i ich realizacja.
- 8. Weryfikacja i analiza budżetów w trakcie realizacji.
- 9. Kontrola i ocena wykonania budżetów.

### 3.2. Statyczne techniki budżetowania kapitałowego

Statyczne, zwane inaczej uproszczonymi, techniki budżetowania kapitałowego używane są do wstępnej oceny i selekcji badanych projektów inwestycyjnych w procesie budżetowania kapitałowego<sup>4</sup>.

Omawiana grupa technik ma charakter uproszczony. Wielkości roczne wykorzystywane w tych metodach są wielkościami nominalnymi. Prowadzi to do równoważnego traktowania nakładów i efektów, bez względu na moment rzeczywistego ich wystąpienia.

Kolejnym uproszczeniem, stosowanym w wyżej wymienionych technikach, jest oparcie oceny na wybranych wielkościach rocznych lub średniorocznych oraz uwzględnianie w ocenie pełnego okresu żywotności projektu.

Wymienione mankamenty tej grupy technik obniżają wiarygodność oceny przeprowadzonej na ich podstawie, lecz nie negują potrzeby wykorzystania tych technik we wstępnym etapie oceny projektu w procesie budżetowania kapitałowego.

Wśród najczęściej stosowanych prostych technik budżetowania kapitałowego znane są:

- okres zwrotu nakładów inwestycyjnych,
- księgowa stopa zwrotu.

Spotykamy również metodę opartą jedynie na porównywaniu kosztów lub porównywaniu zysków.

 $4 K.$  Bartusiak, P. Cabała, "Metoda scenariuszy w planowaniu strategicznym", Przegląd organizacji 2/97.

#### 3.2.1. Rachunek porównawczy kosztów

Do celów budżetowania zastosowano dwie podstawowe klasyfikacje kosztów działalności jednostki gospodarczej.

Pierwszy i najistotniejszy podział dotyczy rozgraniczenia kosztów zmiennych i stałych.

Identyfikacja kosztów zmiennych produkcji oraz kosztów stałych utrzymania struktury firmy została przeprowadzona metodą analizy technologicznej, którą zarówno w literaturze, jak i praktyce uważa się za najlepszą. W niniejszym opracowaniu nie przedstawia się samego przebiegu tej analizy. Ogólnie rzecz biorąc, polega ona na rozpatrzeniu zaangażowania poszczególnych rodzajów kosztów w każdym produkcie z osobna z punktu widzenia wymogów technologii produkcji.

W metodzie tej nie szuka się zależności statyczno-matematycznych pomiędzy rozmiarami produkcji i kosztami. Chodzi natomiast o uzyskanie wiedzy na temat typowych pozycji kosztowych, które w normalnych warunkach technologiczno-organizacyjnych stanowią o istocie wytwarzanego produktu. W omawianym przypadku wyniki tej metody uznano za wystarczająco dokładne do celów budżetowania i kontroli kosztów.

Rachunek porównawczy kosztów opracowany został na przykładzie produkcji poligraficznej.

Do kosztów zmiennych produkcji poligraficznej zakwalifikowano następujące pozycje kosztów:

- 1. Zużycie materiałów:
	- papier,
	- lakiery,
	- płyty offsetowe,
	- farby drukarskie,
	- kleje,
	- filmy i folie,
	- odczynniki i materiały chemiczne,
	- pozostałe materiały.
- 2. Usługi obce:
	- technologiczne,
	- transport obcy wyrobów gotowych.
- 3. Płaca bezpośrednia z narzutami:
	- umowa-zlecenie,
	- nadgodziny.

Przeprowadzone badania technologiczne jednoznacznie wykazały, że media energetyczne, czyli:

- energia elektryczna,
- energia cieplna,
- gaz ziemny,
- woda,
- są typowymi kosztami mieszanymi.

Zaistniał więc problem rozdziału części zmiennej od części stałej w odniesieniu do tych kosztów.

Wyjątek stanowił gaz ziemny zużywany przez maszynę zainstalowaną w dziale PC. Dzięki możliwości ścisłego zidentyfikowania zużywanego gazu z konkretnym zleceniem produkcyjnym oraz dokładnego odczytu objętości zużycia z licznika, koszt ten został jednoznacznie zakwalifikowany jako zmienny. Jako taki został włączony do grupy kosztów zmiennych nazwanej energią technologiczną. Podejście zastosowane w odniesieniu do energii elektrycznej, cieplnej i wody polegało na tym, że ich koszt uznano za zmienny i włączono do grupy kosztów — energia technologiczna.

W pozostałych przypadkach, to znaczy wtedy, gdy:

- nie istniały liczniki mediów energetycznych zamontowane przy maszynach,
- liczniki były zamontowane na hali produkcyjnej i nie dało się oddzielić energii technologicznej od energii zużywanej na cele ogólne,
- maszyny i hale w ogóle nie były opomiarowane,

zużycie energii zostało uznane umownie jako koszt stały utrzymania infrastruktury produkcyjnej.

Do kosztów stałych funkcjonowania firmy zaliczono następujące pozycje:

- materiały biurowe i eksploatacyjne, np. paliwa niezaliczane do materiałów technologicznych,
- energia na cele ogólne,
- usługi obce niezaliczane do przerobu obcego,
- podatki i opłaty,
- wynagrodzenia,
- świadczenia na rzecz pracowników,
- amortyzacja majątku.

Warto dodać, że stosunkowo dużą przydatność praktyczną wykazują systemy budżetowania oparte na niemieckiej idei controllingu, w których przyjęto następujące rozumienie kosztów i ich nazewnictwo:

- koszty proporcjonalne,
- koszty strukturalne.

Tutaj podejście praktyczne mówi: to nic, że są one po części stałe, a po części zmienne — najważniejsze, że znajdują się pod kontrolą szefów centrów odpowiedzialności.

Drugi, ważny od strony planowania i kontroli, podział kosztów przebiega na płaszczyźnie ich przyporządkowania merytorycznego do następujących trzech grup:

- kosztów osobowych,
- kosztów rzeczowych,
- kosztów kalkulacyjnych.

Do kosztów osobowych zaliczamy wszystkie pozycje związane z wynagrodzeniami osób zatrudnionych, czyli:

- wynagrodzenie brutto osobowe,
- wynagrodzenie brutto bezosobowe,
- narzuty na wynagrodzenia osobowe i bezosobowe obciążające pracodawcę,
- nagrody jubileuszowe,
- premie.

Koszty rzeczowe zawierają pozycje związane z materialnymi wydatkami danego centrum odpowiedzialności:

- 1. materiały bezpośrednie,
- 2. materiały pośrednie,
- 3. materiały na cele biurowe,
- 4. koszt mediów energetycznych,
- 5. usługi obce transportu,
- 6. podatki od nieruchomości,
- 7. opłaty administracyjne,
- 8. VAT naliczany, niepodlegający odliczeniu,
- 9. świadczenia na rzecz pracowników,
- 10. ubezpieczenia majątkowe,
- 11. ubezpieczenia osobowe,
- 12. reklama,
- 13. podróże służbowe,
- 14. leasing operacyjny.

Do kosztów rzeczowych generalnie nie zalicza się amortyzacji majątku, która znajduje swoje miejsce w kosztach kalkulacyjnych.

Grupa kosztów kalkulacyjnych jest specyficznym elementem budżetowania. Koszty kalkulacyjne należy rozumieć jako "koszty przeliczone" lub "koszty przekalkulowane".

Można więc stwierdzić, że koszty kalkulacyjne powstają wtedy, gdy decydujemy się na przeniesienie części kosztów jednego centrum w ciężar kosztów innego centrum.

W grupie kosztów kalkulacyjnych można wyróżnić następujące podgrupy kosztów:

- 1. koszty kalkulacyjne zmienne,
- 2. koszty kalkulacyjne amortyzacyjne,
- 3. koszty kalkulacyjne świadczeń wewnętrznych,
- 4. koszty kalkulacyjne infrastrukturalne,
- 5. koszty kalkulacyjne rozszerzenia zakresu.

Podsumowując powyższe rozważania, należy stwierdzić, iż rachunek porównawczy kosztów jest często wykorzystywany w procesie podejmowania decyzji inwestycyjnych, zwłaszcza o charakterze odtworzeniowo-modernizacyjnym. Zwykle jest narzędziem wyboru najlepszego wariantu spośród rozpatrywanych wariantów realnych, cechujących się identycznymi korzyściami, lecz różniących się pod względem ponoszonych kosztów.

Rachunek porównawczy kosztów może być również użyteczny w poszukiwaniu odpowiedzi na pytanie: czy z ekonomicznego punktu widzenia celowe jest zastąpienie dotychczas eksploatowanego środka trwałego nowym, cechującym się korzystniejszymi parametrami.

#### 3.2.2. Rachunek porównawczy zysków

Rachunek porównawczy zysków, jako narzędzie oceny wariantów inwestycji, wiąże jednocześnie przychody z kosztami ich uzyskania. Ograniczenie się w praktyce do metody rachunku porównawczego kosztów może prowadzić, w pewnych warunkach, do błędnych decyzji.

Wyobraźmy sobie następującą sytuację: projekt inwestycyjny zakłada wymianę "starej" linii produkcyjnej na "nową". Zakładamy, że nowa inwestycja zapewni wyższą jakość produktów i, co się z tym wiąże, wyższą ich cenę. W tej sytuacji posiłkowanie się wyłącznie rachunkiem porównawczym nie umożliwi podjęcia właściwej decyzji. W sytuacji, kiedy pojawiają się wątpliwości takiej natury, dobrze jest mieć w zanadrzu metodę, która pozwoli te wątpliwości wyjaśnić.

Tą metodą może być metoda rachunku porównawczego zysków.

Spróbujemy, używając symboli, opisać tę metodę.

Wychodzimy od kategorii zysku:

 $Z = P - K$ 

Przy spełnianiu warunku dla konkretnej inwestycji:

 $Z=0$ 

Porównując alternatywne rozwiązania oznaczone symbolami 1 i 2, wybierzemy wariant 1, jeśli spełniona będzie nierówność:

 $Z_1 > Z_2$ 

W praktyce przedsiębiorstwa rachunek porównawczy zysków jest rzadziej stosowany niż rachunek porównawczy kosztów.

3.2.3. Metoda okresu zwrotu

Metoda okresu zwrotu, inaczej nazywana metodą spłaty, należy do tzw. tradycyjnych metod oceny efektywności przedsięwzięć inwestycyjnych.

Okres zwrotu jest definiowany jako czas potrzebny do odzyskania poniesionych nakładów początkowych na realizację danej inwestycji, co wyraża się formułą:

 $OKRES ZWROTU (lata) = \frac{LACZNE NAKLADY (zł)}{ROCZNE WPLATY (zł/rok)}$ 

Metoda okresu zwrotu może być stosowana w ocenie efektywności projektów inwestycyjnych na dwa sposoby. Po pierwsze, gdy mamy do czynienia z decyzją typu przyjąć czy odrzucić, metoda ta dostarcza miary, na podstawie której projekty są akceptowane wyłącznie wtedy, gdy spłacają początkowe nakłady inwestycyjne w pewnym, z góry określonym, terminie.

Po drugie, w przypadku, gdy wymagane jest porównanie względnej pożądalności kilku wzajemnie wykluczających się projektów, przyjmuje się, że najatrakcyjniejszy jest ten projekt, który ma najkrótszy okres zwrotu nakładów.

Okres zwrotu jest metodą łatwą do obliczenia i zrozumienia. Wielu zarządzających uważa, że prowadzi on do automatycznej selekcji mniej ryzykownego projektu w sytuacjach decyzyjnych, gdy występują projekty wzajemnie się wykluczające. Poprzez podkreślenie szybkości zwrotu i wybór z pewnej serii możliwości projektu, który spłaca się najszybciej, ta metoda oceny jest z definicji wyborem projektu najmniej ryzykownego, ponieważ wybiera taki projekt, który pozwala najszybciej osiągnąć próg rentowności. Kolejną zaletą metody okresu zwrotu jest fakt, że uwalnia ona zarządzających od konieczności prognozowania przepływów pieniężnych poza okres zwrotu przyjętego jako kryterium.

Należy jednak zwrócić uwagę na to, że możliwość ta dopuszcza samowolny, często pozamerytoryczny sposób ustalania wartości okresu przyjmowanego jako punkt krytyczny. Inną zaletą metody spłaty, dostrzeganą przez wielu teoretyków, jest to, że jest to metoda dogodna do stosowania w sytuacjach racjonowania kapitału. Jednakże pomimo tych zalet metoda okresu zwrotu jest powszechnie uważana za jedną z gorszych metod oceny efektywności projektów inwestycyjnych, głównie z uwagi na szereg wad i ograniczeń stosowania.

Dwie główne wady metody okresu zwrotu to fakt, że metoda ta nie uwzględnia zmiennej wartości pieniądza w czasie oraz fakt, że ignoruje przepływy pieniężne po okresie spłaty, co stanowi, według teoretyków, jej największy mankament. Z uwagi na tę ostatnią cechę nadaje się ona najbardziej do oceny i porównania projektów o tzw. konwencjonalnym układzie przepływów pieniężnych. Częściowo ten mankament możemy zniwelować, włączając do metody wartość rezydualną (wartość inwestycji po zakończeniu okresu zwrotu).

Należy zwrócić uwagę, że zastosowanie techniki okresu spłaty do oceny projektów rozpatrywanych w procesie budżetowania kapitałowego uwypukla projekty o dużych przepływach pieniężnych w początkowych latach realizacji. Kolejną wadą omawianej metody jest niemożność zmierzenia rentowności przedsięwzięcia.

Ta procedura oceny, pomimo szeregu wad koncepcyjnych, jest bardzo szeroko stosowana w praktyce. Wykazano, że jedną z przyczyn jej stosowania jest to, że wynagrodzenia zarządów są oparte na przychodach firmy w krótkoterminowych okresach rozrachunkowych. Potwierdziły to wyniki badań posługujących się analizą wskaźnikową, aby empirycznie zidentyfikować powiązania pomiędzy stosowaniem metody spłaty a kontraktami wynagrodzenia dla zarządu. Im bardziej wynagrodzenie zarządu uzależnione jest od wyników ekonomicznych, tym bardziej zarząd uznaje przychody za najważniejszy cel działalności firmy, co w konsekwencji prowadzi do szerszego budżetowania kapitałowego.

Z kapitałowym okresem zwrotu wiąże się również wskaźnik będący odwrotnością tego okresu:

ODWROTNOŚĆ OKRESU ZWROTU = 
$$
\frac{1}{OKRES ZWROTU}
$$

M. Dobija nazywa ten wskaźnik przybliżeniem wewnętrznej stopy zwrotu, wskazując, że zastosowanie tego wskaźnika przy dużej zmienności wartości pieniądza i zwiększonej niepewności wyników działalności gospodarczej jest sensownym narzędziem oceny projektów inwestycyjnych $^5$ .

Podsumowując rozważania na temat okresu zwrotu, należy stwierdzić, że jest to kryterium proste i może być stosowane jedynie we wstępnej selekcji propozycji inwestycyjnych.

#### 3.2.4. Księgowa stopa zwrotu

Generalnie rzecz biorąc, księgowa stopa zwrotu KSD (ang. Accounting Rate of Return) stanowi stosunek przeciętnego zysku netto w okresie funkcjonowania przedsięwzięcia do zaangażowanego kapitału.

Kryterium wyboru projektów na podstawie KSD jest jego wartość maksymalna lub większa od stopy przyjętej jako graniczna dla podobnych projektów.

Istnieje wiele sposobów obliczenia KSD. Poniżej prezentowany jest jeden z nich:

<sup>&</sup>lt;sup>5</sup> M. Dobija, op. cit., s. 90.

$$
KSD = \frac{\text{przeciętny roczny zysk netto}}{\text{inwestycja przeciętna}} * 100
$$

gdzie:

$$
KSD = \frac{\text{przeciętny przepyw środków pieniężnych - przeciętny okres amortyzacji}}{\text{wartość inwestycji początkowa + końcowa wartości inwestycji}} * 100
$$

#### Przykład:

Rozważmy dwa projekty inwestycyjne. Oba charakteryzują się jednakowym czasem realizacji — 5 lat oraz identycznymi nakładami inwestycyjnymi w wysokości 60 000 zł. W przypadku projektu A prognozowane są identyczne strumienie nadwyżek finansowych CF na koniec każdego z okresów w wysokości 20 000 zł.

W projekcie B strumienie nadwyżek finansowych na koniec pierwszego roku wynoszą 45 000 zł, drugiego 25 000 zł i po 10 000 zł w latach 3 – 5. Zakłada się, że inwestycja powinna spłacić się w okresie nie dłuższym niż 3,1 roku. Przyjmujemy upraszczające założenia o uwzględnieniu w obliczeniach inflacji.

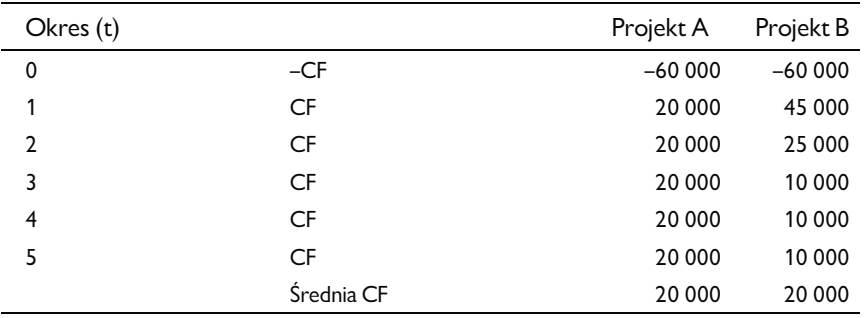

W obu przypadkach średnia wartość rocznych nadwyżek finansowych wynosi 20 000 zł.

Kontynuując przykład wcześniejszy (wariant A i B), przyjmujemy, że oba projekty będą amortyzowane liniowo do wartości księgowej równej 0.

Aby obliczyć KSD, należy ocenić wartość przeciętnego rocznego zysku netto, odejmując od przeciętnego przepływu środków pieniężnych (wariant A i B  $=$  średnia CF = 20 000) przeciętną roczną amortyzację (wariant A i B = roczny odpis amortyzacyjny = 12 000). Następnie należy obliczyć inwestycję jako średnią arytmetyczną początkowego nakładu i wartości końcowej inwestycji.

$$
KSD = \frac{20000 - 12000}{\frac{60000 + 0}{2}} \times 100 = 26,7\%
$$

Obliczone KSD wynosi 26,7% dla obu wariantów finansowania.

Metoda księgowej stopy zwrotu nie jest wolna od szeregu wad. Uważa się, iż nie daje ona jednoznacznych wyników. Jest tyle jej wariantów, że nie ma jednoznacznego sposobu jej obliczania np. czy stosować kapitał początkowy, czy średni kapitał zaangażowany, jak zdefiniować zysk. Innym zarzutem wysuwanym przez przeciwników tej metody jest to, iż stwarza ona dysfunkcyjne cele wewnątrz firmy. Pomimo szerokiej krytyki metoda ta dalej jest stosowana w procesie oceny projektów w budżetowaniu kapitałowym.

### 3.3. Techniki budżetowania kapitałowego oparte na zdyskontowanych przepływach pieniężnych

Techniki oparte na zdyskontowanych przepływach pieniężnych mają zastosowanie do oceny wartości projektów inwestycyjnych.

Wprowadził je J. Dean, który od połowy lat 50. był prekursorem procedur stosowanych do oceny projektów inwestycyjnych opartych na zdyskontowanych przepływach pieniężnych.

Dopiero w latach 60. w USA i Wielkiej Brytanii techniki oparte na zdyskontowanych przepływach pieniężnych zostały zaakceptowane.

Techniki te wykorzystują następujące informacje:

- 1. koszt kapitału,
- 2. strumienie przepływów i wydatków środków pieniężnych charakteryzujących dany projekt inwestycyjny.

Głównymi metodami należącymi do zdyskontowanych przepływów pieniężnych są:

1. zaktualizowana wartość netto,

2. wewnętrzna stopa zwrotu.

Każda metoda wyraża aspekt zyskowności projektu inwestycyjnego.

#### 3.3.1. Metoda wartości zaktualizowanej netto

Metoda wartości zaktualizowanej netto NPV jest podstawową i najczęściej stosowaną metodą uwzględniającą czynnik czasu w ocenach inwestycyjnych. Jest ona oparta na obecnej wartości wpływów i wydatków pieniężnych związanych z realizacją ocenianego projektu.

NPV stanowi sumę zdyskontowanych oddzielnie dla każdego roku przepływów pieniężnych, zrealizowanych w całym okresie objętym rachunkiem, przy stałym poziomie stopy dyskontowej.

Wyznacza się ją ze wzoru:

NPV = 
$$
\frac{-I_0 + \sum CF_i}{(1+r)^t}
$$
, t = (1, ..., n)

gdzie:

 $CF<sub>i</sub>$  — wielkość wolnej gotówki w *i*-tym okresie,

 $r$  — stopa dyskontowa w badanym okresie,

Io — początkowe wydatki inwestycyjne,

n — okres eksploatacji inwestycji.

Możliwe są trzy wartości NPV.:

- 1. Gdy NPV > 0, oznacza, że stopa zwrotu z inwestycji jest większa niż oczekiwana stopa zwrotu i przedsięwzięcie zwiększa zasoby firmy. Projekt kwalifikuje się do wstępnej akceptacji.
- 2. Gdy NPV = 0, oznacza to, że stopa zwrotu jest równa oczekiwanej stopie i projekt ma znaczenie neutralne dla przedsiębiorstwa, nie zwiększa i nie zmniejsza jego zasobów.
- 3. Gdy NPV < 0, oznacza to, że stopa zwrotu z danej inwestycji jest niższa niż oczekiwana stopa, projekt zmniejsza zasoby przedsiębiorstwa i w związku z tym należy go odrzucić.

Gdy porównujemy różne projekty inwestycyjne, bardziej korzystny jest ten, który ma wyższą wartość NPV.

#### 3.3.2. Metoda wewnętrznej stopy zwrotu

Kolejną metodą dyskontową wykorzystywaną obok metody NPV jest metoda wewnętrznej stopy zwrotu. IRR jest to taka stopa procentowa, przy której teraźniejsza wartość netto rozpatrywanych projektów inwestycyjnych równa jest zeru. Inaczej mówiąc, wewnętrzna stopa procentowa jest to taka stopa dyskontowa, która zrównuje zdyskontowany strumień dochodów pieniężnych wartością nakładów inwestycyjnych.

Wyznacza się ją ze wzoru:

NPV = 
$$
\frac{\sum CF_i}{(1 - IRR)^t} = 0
$$
, t = (0, ..., n).

gdzie:

IRR — wewnętrzna stopa zwrotu, reszta oznaczeń jak we wzorze NPV.

Analiza wewnętrznej stopy zwrotu wskazuje, jaka jest rentowność danego przedsięwzięcia.

Przy założeniu, że "k" to aktualny koszt kapitału, IRR może przyjmować wartości z trzech przedziałów:

- 1. Gdy IRR > k, oznacza, że projekt jest źródłem nadwyżki finansowej dla przedsiębiorstwa.
- 2. Gdy IRR =  $k$ , oznacza, że projekt nie generuje nadwyżki finansowej, ale nie jest źródłem strat.
- 3. Gdy IRR< k, oznacza, że inwestycja pochłania jedynie środki, nie generując żadnej nadwyżki finansowej.

Pojedyncze przedsięwzięcie jest opłacalne wtedy, gdy jego wewnętrzna stopa zwrotu jest wyższa od stopy granicznej możliwej do zaakceptowania przez inwestora. Porównując dwa projekty, powinniśmy wybrać ten, który ma wyższą stopę zwrotu.

Podczas analizy IRR należy wziąć pod uwagę dwie kwestie.

Po pierwsze, metoda ta ma zastosowanie tylko dla tak zwanych "przedsięwzięć normalnych", to znaczy takich, dla których strumienie pieniądza zaczynają się od wydatków, zmieniają znak z "plusa" na "minus" tylko raz oraz suma niezdyskontowanych wpływów jest większa od sumy niezdyskontowanych wydatków.

Po drugie, może się zdarzyć, że porównując efektywność dwóch badanych przedsięwzięć metodą NPV oraz IRR, otrzymamy sprzeczne wyniki. Taka sytuacja może mieć miejsce wtedy, gdy krzywe obrazujące przebieg wartości kapitałowej jako funkcji stopy kalkulacyjnej dla obu porównywalnych przedsięwzięć przecinają się w pierwszej ćwiartce układu współrzędnych, stopa kalkulacyjna jest mniejsza od stopy dyskontowej, dla której wartości kapitałowe obu porównywalnych przedsięwzięć są równe.

#### 3.3.3. Zdyskontowany okres zwrotu

Zdyskontowany okres zwrotu nakładów poniesionych w związku z realizacją przedsięwzięcia informuje o czasie, jaki jest niezbędny na to, aby zdyskontowane przepływy środków pieniężnych generowane przez przedsięwzięcie osiągnęły wartość zero, czyli wpływy środków pieniężnych pokryły nakłady inwestycyjne.

$$
OZND = n
$$

Dla którego

$$
\frac{\sum_{i=1}^{n} CF_i}{(1+r)^n} = 0
$$

gdzie:

OZND — okres zwrotu nakładów inwestycyjnych,

 $n$  — liczba okresów funkcjonowania przedsięwzięcia (czas życia projektu),

 $CF_i$  — przepływy środków pieniężnych generowane w *i*-tym okresie,

 $\frac{1}{(1 + r)^n}$ 1  $\frac{1}{(x+r)^n}$  — czynnik dyskontujący.

Algorytm obliczeniowy wymaga, aby:

- 1. określić czas funkcjonowania projektu inwestycyjnego;
- 2. obliczyć przepływy środków pieniężnych dla każdego z rozpatrywanych okresów;
- 3. określić stopę dyskontową;
- 4. obliczyć wartość bieżącą salda środków pieniężnych;
- 5. zidentyfikować okresy, w których zdyskontowane saldo środków pieniężnych przyjmuje wartość ujemną — ich liczba to okres zwrotu nakładów w latach;
- 6. zidentyfikować okres, w którym zakumulowane saldo środków pieniężnych zmienia swą wartość z ujemnej na dodatnią;
- 7. dla tak zidentyfikowanego okresu założyć, że przepływy środków pieniężnych są generowane równomiernie w całym okresie;
- 8. obliczyć liczbę miesięcy jako wartość bezwzględną ujemnych przepływów środków pieniężnych w poprzednim okresie odniesionych do przepływów w danym okresie.

Za najlepsze należy uznać projekty inwestycyjne, dla których okres zwrotu nakładów jest najkrótszy.

Metoda zdyskontowanego okresu zwrotu nakładów inwestycyjnych jest natomiast nieprzydatna w przypadku projektów odwrotnych i mieszanych.

Jej zalety są następujące:

- 1. Uwzględnia zmienność wartości środków pieniężnych w okresie funkcjonowania projektu.
- 2. Umożliwia wprowadzenie do procesu oceny ryzyka związanego z realizacją projektu inwestycyjnego, poprzez określenie stopy dyskontowej. Stopa dyskontowa jest w tym przypadku miarą ryzyka — im wyższa, tym ryzyko przedsięwzięcia jest wyższe.
- 3. Ułatwienie wstępnej oceny projektu inwestycyjnego.
- 4. Wybór najmniej ryzykownego projektu w modelu decyzyjnym.

Natomiast wady związane są z:

- 1. Wymogami dokonania wyboru okresu zwrotu akceptowanego przez inwestora.
- 2. Faktem, że nie uwzględnia przepływu środków pieniężnych występujących po przekroczeniu punktu przełamania, co może zniekształcić ocenę efektywności projektu inwestycyjnego.

Podstawowe reguły decyzyjne muszą podkreślać fakt, że metoda może być stosowana wyłącznie w projektach typowych, a w konsekwencji:

- 1. W modelu decyzyjnym: czy przyjąć, czy odrzucić dany projekt.
- 2. W modelu decyzyjnym: który jest lepszy, za najatrakcyjniejszy uważa się projekt o najkrótszym okresie zwrotu nakładów.
- 3. W modelu decyzyjnym: który należy zrealizować, należy najpierw uszeregować projekty według rosnącego okresu zwrotu, a następnie zrealizować te, na które wystarczy środków.